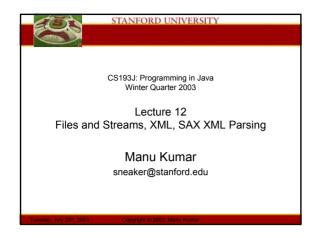

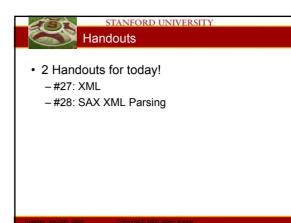

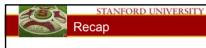

#### · Last Time

- More HW3b intuition...
- MVC
  - · Model View Controller paradigm
- JTable
- Exceptions
  - try/catch/finally
  - Exception patterns
- Assigned Work Reminder
  - HW 3a: ThreadBank
  - HW 3b: LinkTester
  - Both due before midnight on Wednesday, August 6th, 2003

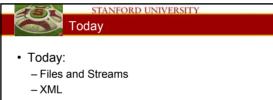

- Introduction
- Java XML
- DOM
- DotPanel example
- XML Scenarios
- SAX XML Parsing (potentially next time)

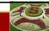

#### STANFORD UNIVERSITY Files and Streams (Handout #26)

- File
  - Represents a file or directory
  - Platform independent way to test file attributes, list directories
     Java abstracts away the ugliness of dealing with files quite nicely
  - Do not open File object directly, instead we use streams...
- Streams
  - Way to deal with input and output
  - A useful abstraction...

# Stanford UNIVERSITY Streams!??

#### Ouroumo...

- Water analogy
  - Think of streams as pipes for water
  - Do you know whether the water that comes out of your tap is coming from a) the ocean b) some river c) a water tank d) a water buffalo?
- Idea:
  - You abstract away what the stream is connected to and perform all your I/O operations on the stream
  - The stream may be connected to a file on a floppy, a file on a hard disk, a network connection or may even just be in memory!

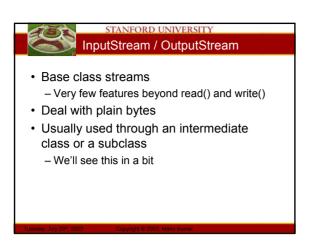

# STANFORD UNIVERSITY

- InputStream / OutputStream

   Base class streams with few features
   read() and write()
- FileInputStream / FileOutputStream

   Specifically for connecting to files
- ByteArrayInputStream / ByteArrayOutputStream
   Use an in-memory array of bytes for storage!
- BufferedInputStream / BufferedOutputStream
   Improve performance by adding buffers
- Should almost always use buffers
  BufferedReader / BufferedWriter
  - Convert bytes to unicode Char and String data
     Probably most useful for what we need

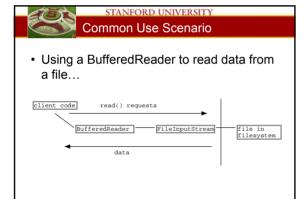

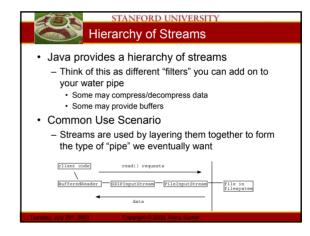

#### STANFORD UNIVERSITY Streams and Threads

- When a thread sends a read() to a stream, if the data is not ready, the thread blocks in the call to read(). When the data is there, the thread unblocks and the call to read() returns
- The reading/writing code does not need to do anything special
- Read 10 things at once create 10 threads!

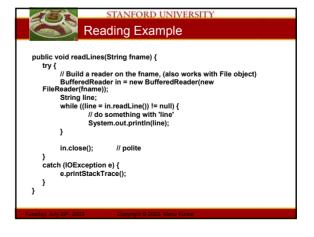

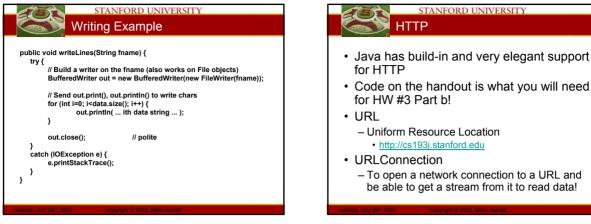

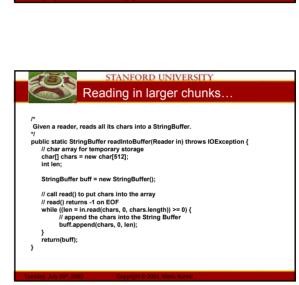

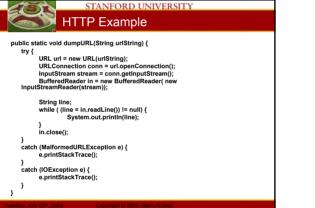

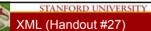

## eXtensible Markup Language

- Textual data format
- A way of describing bindings using text - Simple
  - · Lost of hype for something so simple
- Standardized
  - · A data exchange format
- Helps with the basic problem of structure and parsing
  - Applications still need to agree on the meaning of the data

## STANFORD UNIVERSITY DTD

- Data Type Definition
  - Formal description of the allowed structure for a class of XML elements
    - A parser or other tool can formally check that a document meets the DTD structure
- XML resources
  - <u>http://www.xml.org</u>
  - http://www.w3.org/XML
  - http://java.sun.com/xml

#### STANFORD UNIVERSITY XML Tags

## • Tags

- Meta content in text
- Similar to HTML tags
- Here is some text <red>with this</red> marked as red
- Tags are case-sensitive, unlike HTML
- May contain raw text or other tags
- <tag></tag> is equivalent to <tag />

#### · Tag Attributes

- Store name value binding inside a tag
- May use single quote or double quote
  - <dot x="72" y="13" />

#### STANFORD UNIVERSITY Special Characters

- Some characters are used as part of the description and therefore must be encoded
  - All end with a ;
- Examples
  - < encoded as &lt;
  - -> encoded as >
  - & encode as & amp;
  - " encode as "
  - ' encode as '

#### STANFORD UNIVERSITY XML Strategies

#### · Text form

- Used like HTML, lots of text with tags sprinkled in between
- <foo>And here is some <b>text</b></foo>
- Tree form
  - Written as a tree structure...
    - <person>
      <name>Hans Gruber</name>
    - <id>123456</id>
    - <username>hans</username>
    - </person>
  - More commonly used for XML

# Tags vs. Attributes

- The following are equivalent

   Attribute Method
  - <dot x="27" y="13">
  - Tag Method <dot> <x>27</x> <y>13</y>
    - </dot>

#### STANFORD UNIVERSITY Tags vs. Attributes Style

- Tags and attributes can encode equivalent information
- · Rules of thumb
  - Use attribute method when the data is short
     <dot x='6' y='13' />
  - Use the tag method is the data is lengthy
  - <description>How did our constructed suburban landscape come to be so unpleasant, and what to do about it. The Geography of Nowhere is a landmark work in growth of the New Urbanism movement.</description>
  - Use the tag way if a node can have an arbitrary number of child nodes
    - <parent> <child>..</child> <child>..</child></child></child>..</child></child></child></parent>

#### STANFORD UNIVERSITY Dots XML example

- Dots a set of (x,y) points
- Root node: "dots"

<dots>

· Child nodes: "dot" with x and y attributes

<?xml version="1.0" encoding="UTF-8"?>

<dot x="72" y="101" /> <dot x="170" y="164" /> <dot x="184" y="164" /> <dot x="184" y=146" /> <dot x="194" y="146" /> <dot x="191" y="133" /> <dot x="164" y="84" /> <dot x="119" y="89" /> </dot x="119" y="89" />

## STANFORD UNIVERSITY Java XML Support

- JAXP project
  - http://java.sun.com/xml
  - Java API for XML Processing (JAXP)
  - Supports processing of XML documents using DOM, SAX, and XSLT.
  - Enables applications to parse and transform XML documents independent of a particular XML processing implementation
- SAX
  - http://www.saxproject.org/
  - Simple API for XML
  - First widely adopted API for XML in Java

#### STANFORD UNIVERSITY Java XML Jar files

- For Java 1.3
  - jaxp.jar and crimson.jar are required
- For Java 1.4
  - XML classes are part of the default distribution
    - · No additional jar files needed
  - Use 1.4!

#### STANFORD UNIVERSITY DOM

- Document Object Model
  - Tree of XML nodes
  - Can iterate over the tree to look at the nodes
  - Can edit the tree to add/remove nodes
- DOM Document
  - In memory representation of the entire tree
  - Has a pointer to the root node
  - Building the DOM tree is expensive · Each node is a java object

#### STANFORD UNIVERSITY Element Node

- Represents each <tag> ... </tag> section
- · Nodes contain other children nodes
- · Nodes can have attribute/value bindings
- There can be free form text between the nodes - These usually show up as Text Nodes
- In JAXP. Element is a subclass of Node.
  - Our code will tend to use Elemeent, since it responds to getAttribute/setAttribute
- Root Node
  - Contains all the content and is the one child of the document object

#### STANFORD UNIVERSITY Reading an XML document

- Our approach
  - Use the DocumentBuilder.parse() method to read the XML and build the DOM in memory
  - Traverse it to examine the nodes and get the data out
- Alternatives
  - SAX shows the nodes of the XML document one at a time; Does not build the tree in memory
  - Use the DOM tree as our data model itself
  - · No translation step for reading or writing

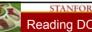

#### STANFORD UNIVERSITY Reading DOM into Memory

## · Imports for XML support

// Standard imports for XML import javax.xml.parsers.\*; import org.xml.sax.\*; import org.xml.sax.helpers.\*; import org.w3c.dom.\*;

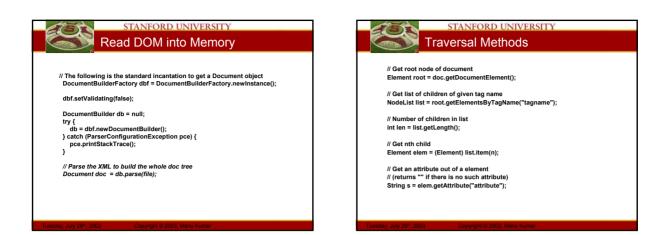

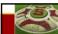

#### STANFORD UNIVERSITY Writing an XML file

- · Our approach
  - Construct the DOM Document tree in memory
  - Trick: Downcast the Document object into an XMLDocument
    - XMLDocument responds to a write() message where it writes itself out in text form!
- Alternatives
  - Using XSLT (complicated)
  - Faster to write using println()
  - But then we have to manually take care of the tags and encoding

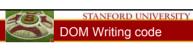

· Two line trick for writing out the DOM...

// 1. Cast the doc down to an XmlDocument XmlDocument x = (XmlDocument) doc;

// 2. XmlDocument knows how to write itself out Woo Hoo!
x.write(out, "UTF-8");

## STANFORD UNIVERSITY DOM Editing Methods

- // Create a new node (still needs to be added) Element elem = document.createElement("tagname");
- // Append a child node to an existing node node.appendChild(elem);
- // Set an attribute/value binding in a node.
- // (the strings should be xml-ready text -// no embeded " or < or &)</pre>
- elem.setAttribute(attr-string, value-string);

Smart repaint
 only repaints the needed rectangle when a dot moves
 File Open/Save

Dots Example

Build on previous DotPanel example...

- uses the KDeskFrame/KinnerFrame code to provide a document/window interface
- Serialization

- Mouse tracking

•

 has code to save and load the data model using Java serialization. See saveSerial() and loadSerial()

· clicking makes a new point, clicking on an existing point moves it

STANFORD UNIVERSITY

- XML
  - has code that uses the Java XML package (JAXP-1.1) to save and load the data model to XML text. See saveXML() and loadXML().
     <a href="http://java.sun.com/xml/">http://java.sun.com/xml/</a>
  - The Jaxp libraries are in jaxp.jar and crimson.jar for Java 1.3 and
  - earlier

#### STANFORD UNIVERSITY STANFORD UNIVERSITY Dots Example... XML Takes · Code walkthrough of selected sections... Standard format - Similar to the plain text file In emacs... - Provides a lowest common denominator approach easy for other programs to parse - Examples · Data files, preferences files, data exchange format Big and Slow - XML-bloat · Text description of data usually takes more space! Tradeoff between compatibility and saving programmer time and space

Space is getting cheaper (network bandwidth and hard disk)

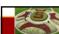

# STANFORD UNIVERSITY

- A movement to keep "presentation" out of XML
- XSL eXtensible Stylesheet Language
   Like HTML style sheets for XML
- XSLT XSL Transformations
  - Used to translate from one XML format into another
    - For example to take XML data and format it as HTML

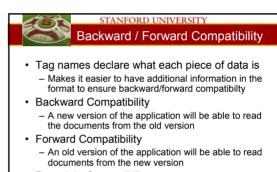

- Roundtrip Compatibility
  - New and old version can read each other and we can move between versions transparently

# SAX XML Parsing (Handout #28)

- SAX parsing is cheaper than DOM parsing – SAX tells you of each element as it is found in
  - a single pass of the XML document
  - We must maintain state ourselves
- XMLDotReader Examples
  - Code walkthrough in emacs...

## Stanford UNIVERSITY Summary!

- Today
  - Files and Streams
     XML
    - XML
    - Introduction
    - Java XMLDOM
    - DotPanel example
    - XML Scenarios
  - SAX XML Parsing (?)
- Assigned Work Reminder
  - HW 3a: ThreadBank
  - HW 3b: LinkTester
  - Both due before midnight on Wednesday, August 6th, 2003